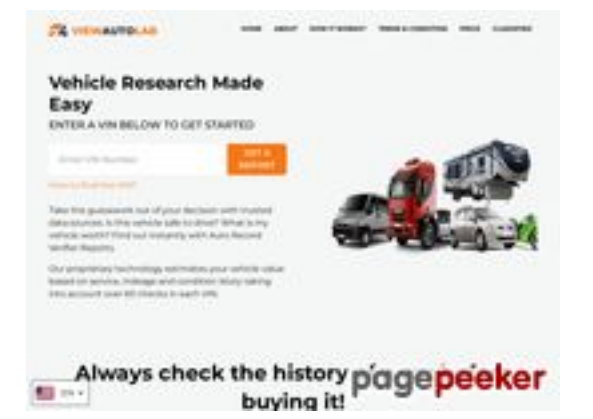

## **Evaluation du site viewautolab.com**

Généré le 31 Juillet 2024 06:07

**Le score est de 54/100**

**Optimisation du contenu**

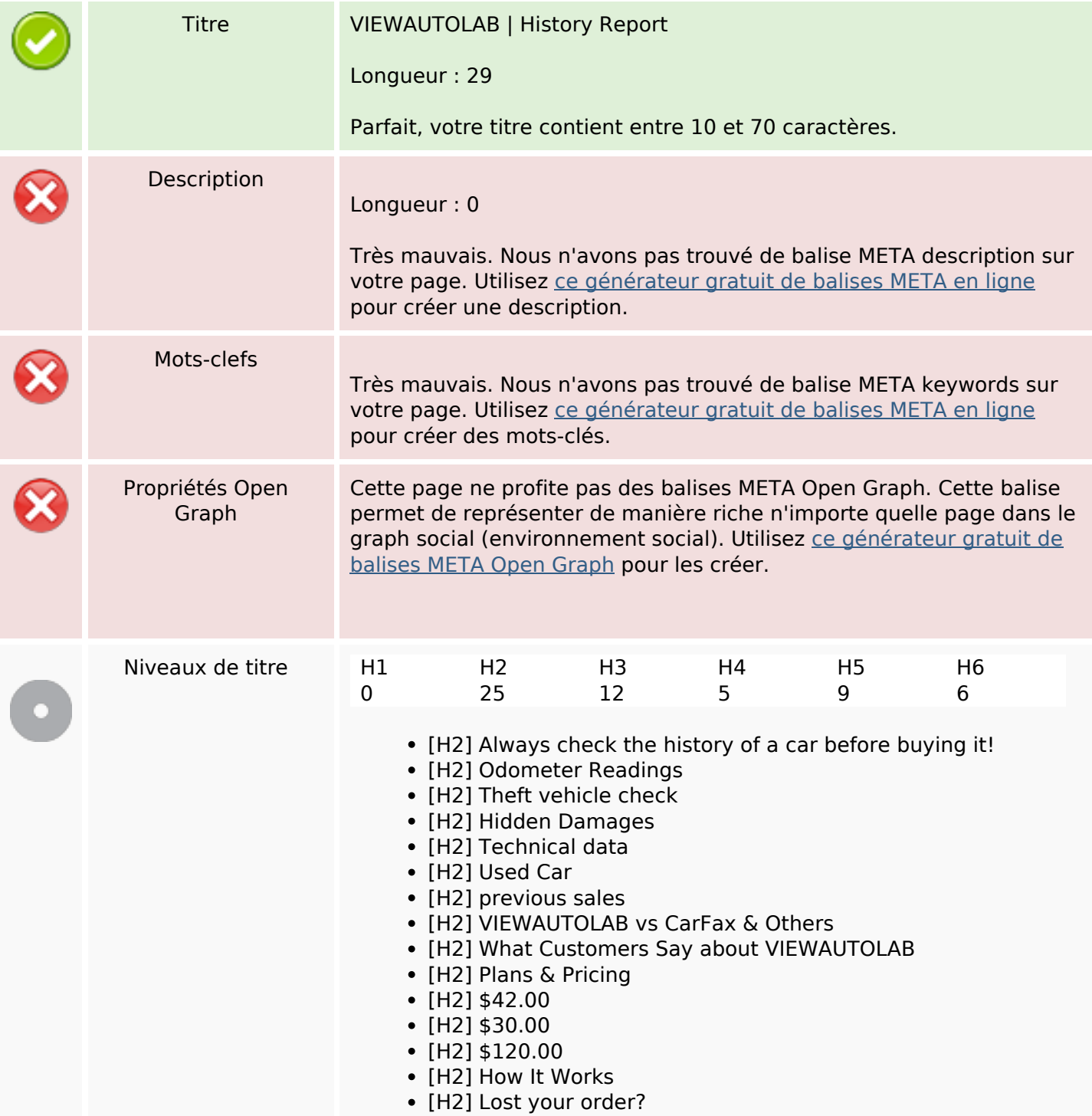

# **Optimisation du contenu**

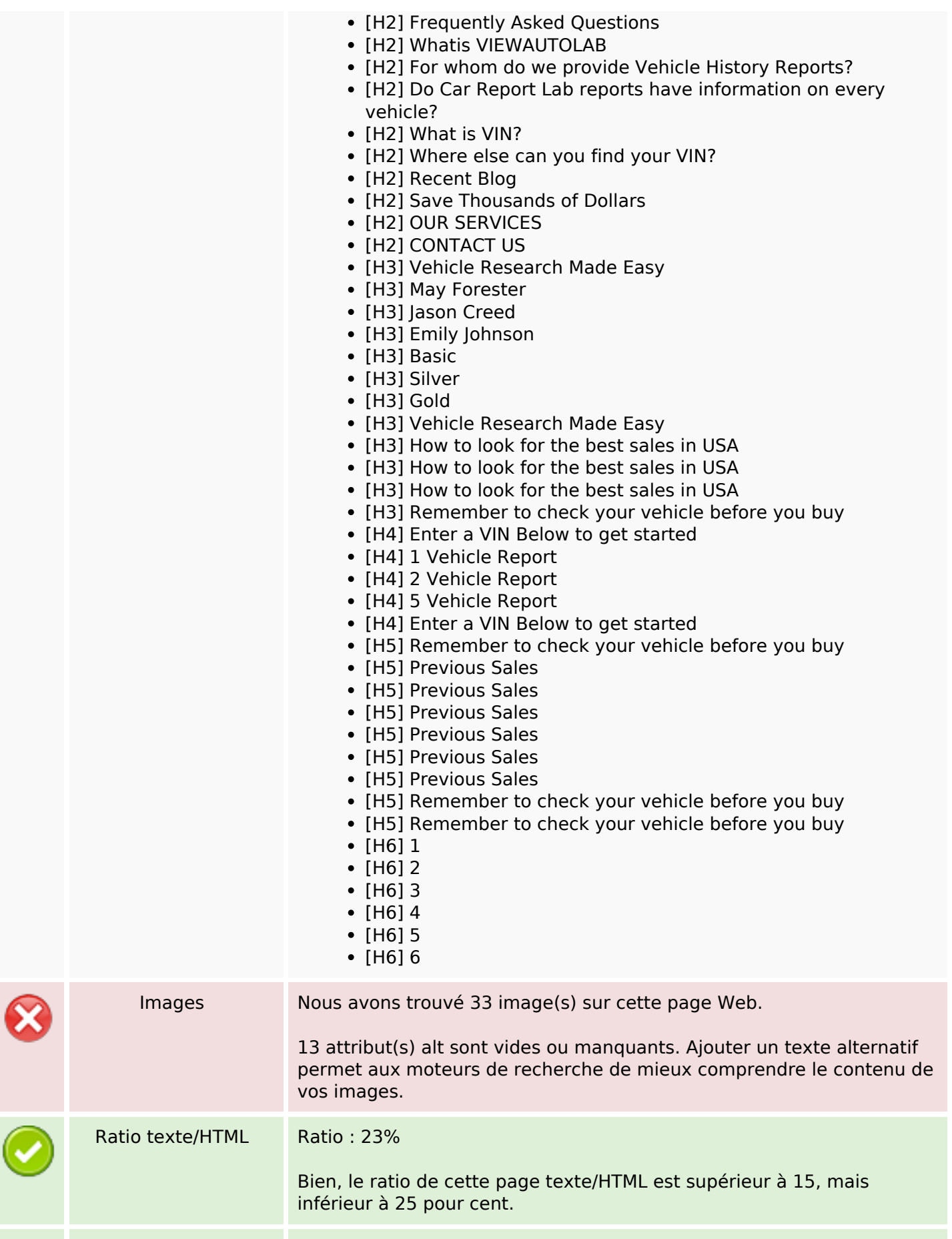

# **Optimisation du contenu**

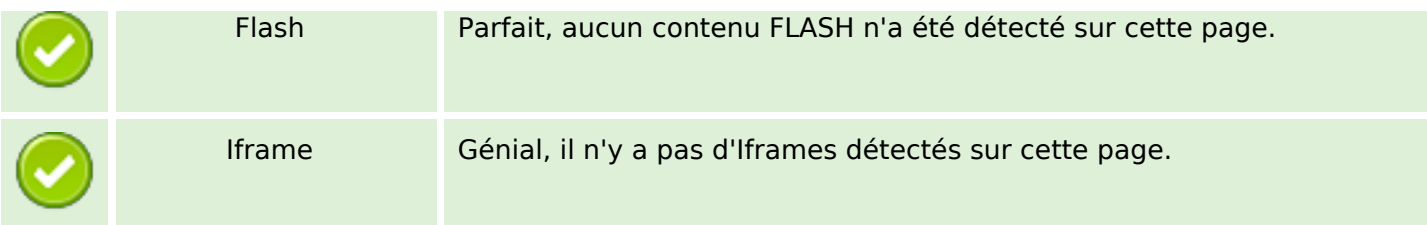

## **Liens**

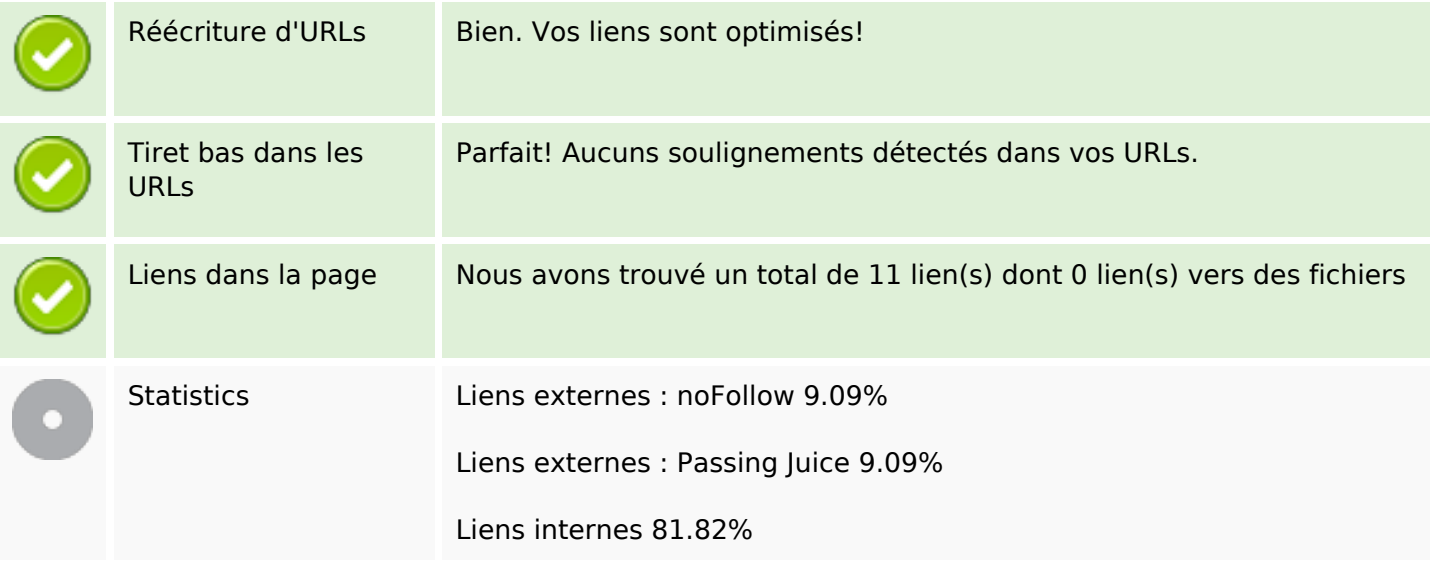

# **Liens dans la page**

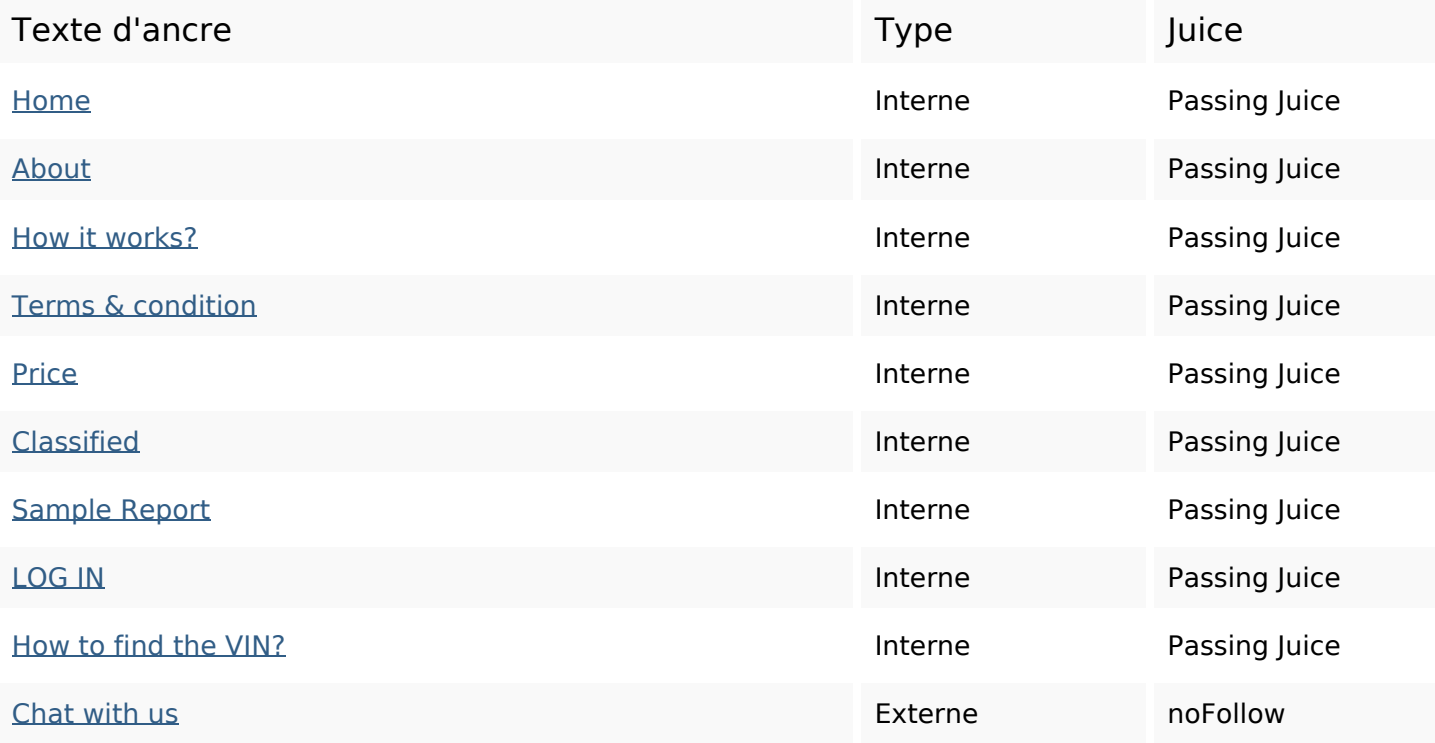

## **Liens dans la page**

LiveChat **Externe** Passing Juice

#### **Mots-clefs**

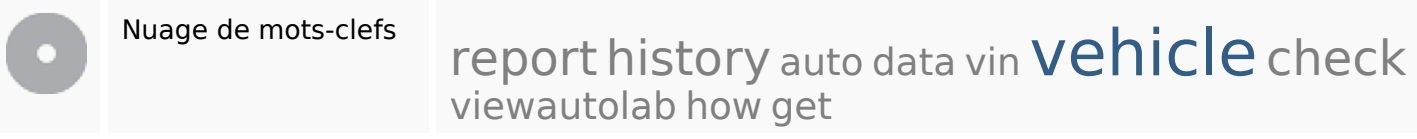

#### **Cohérence des mots-clefs**

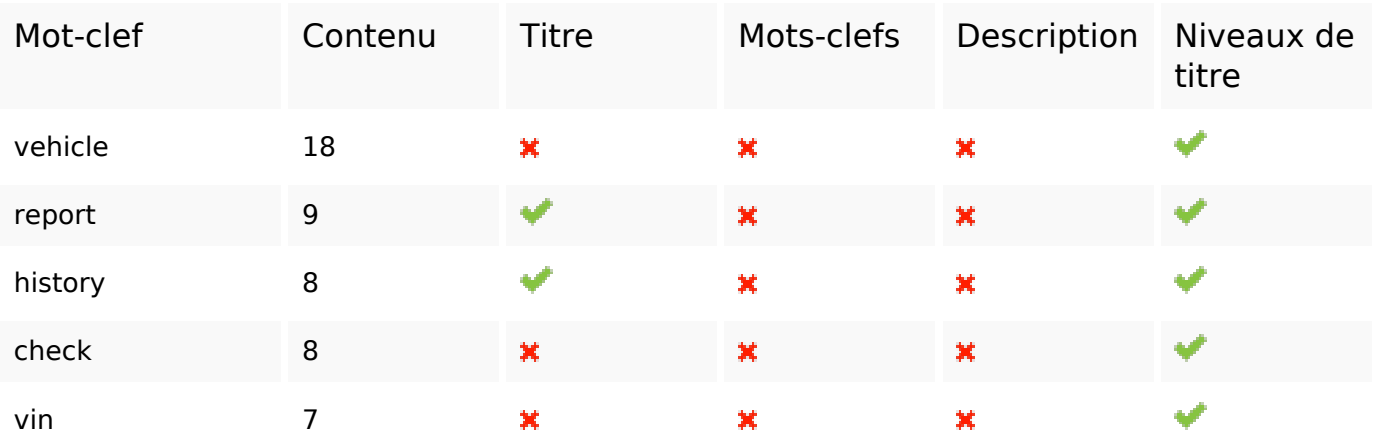

## **Ergonomie**

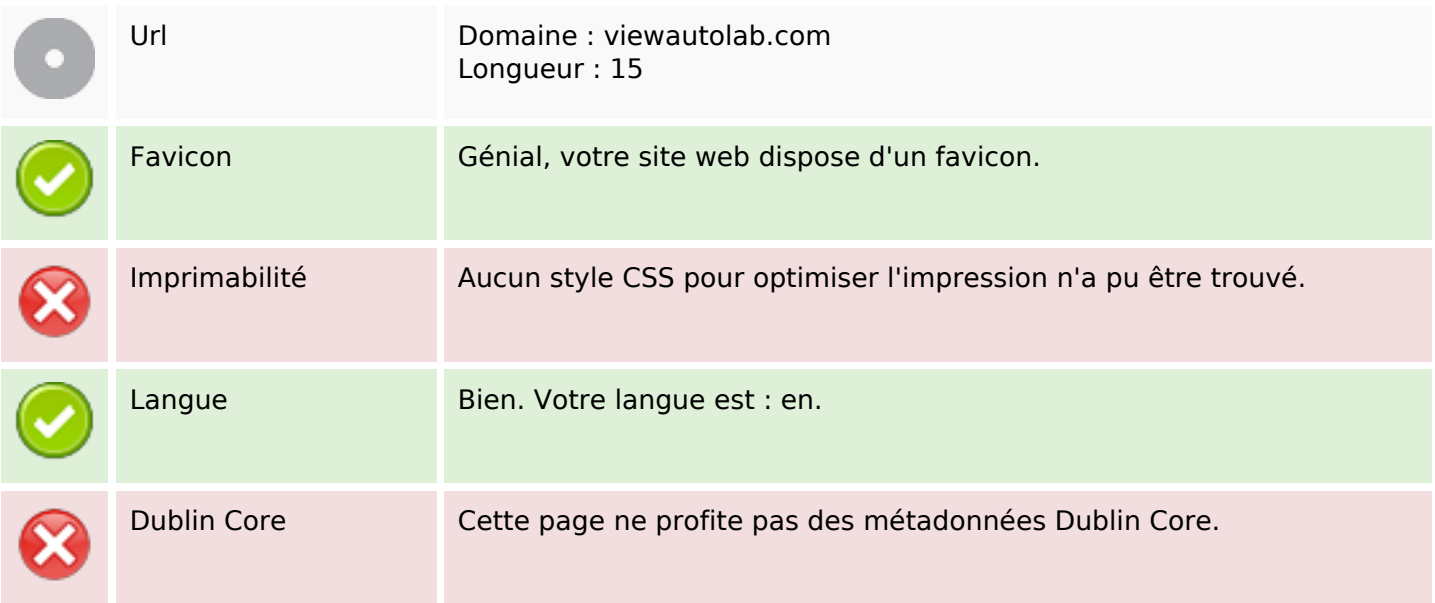

### **Document**

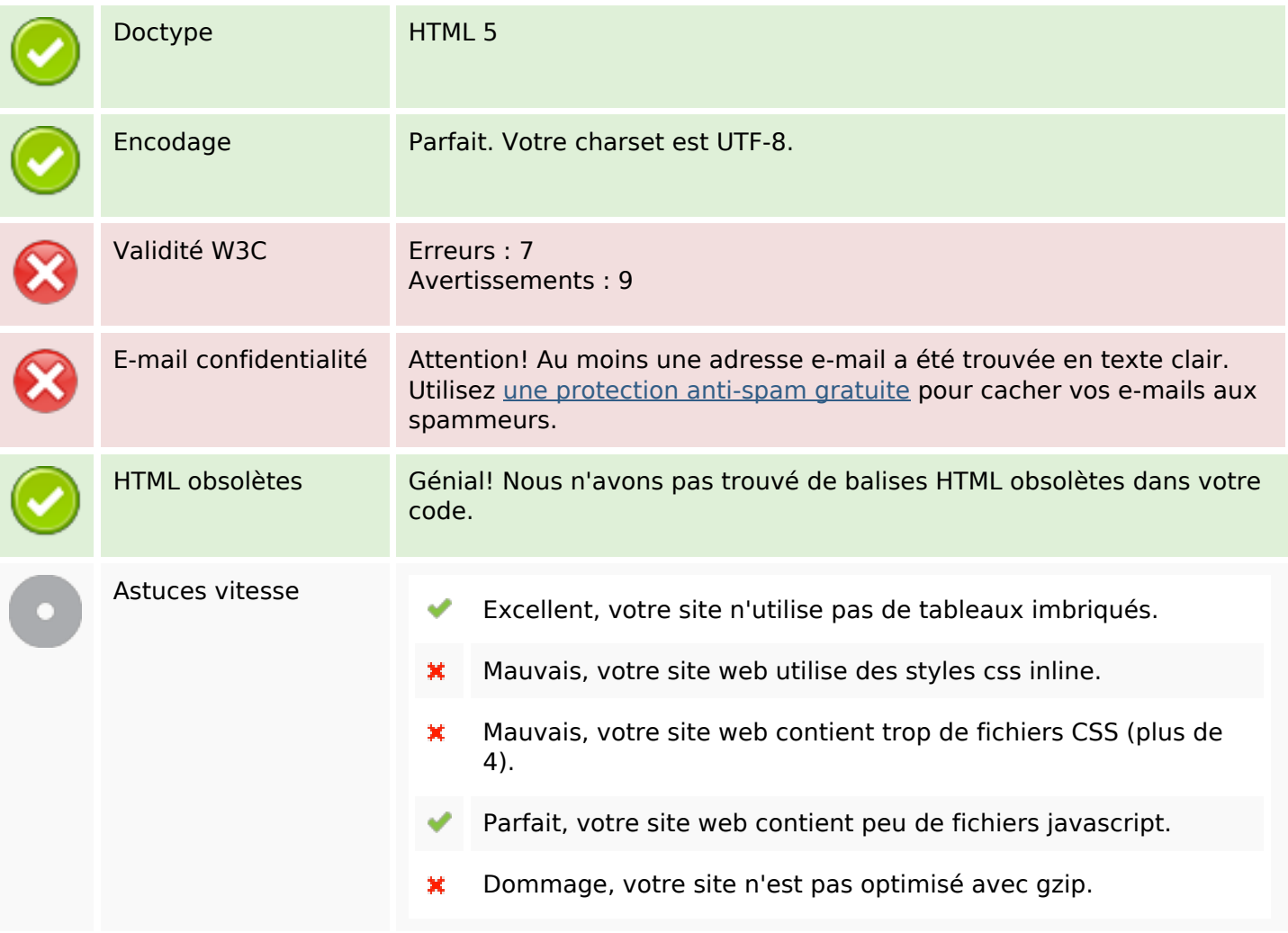

## **Mobile**

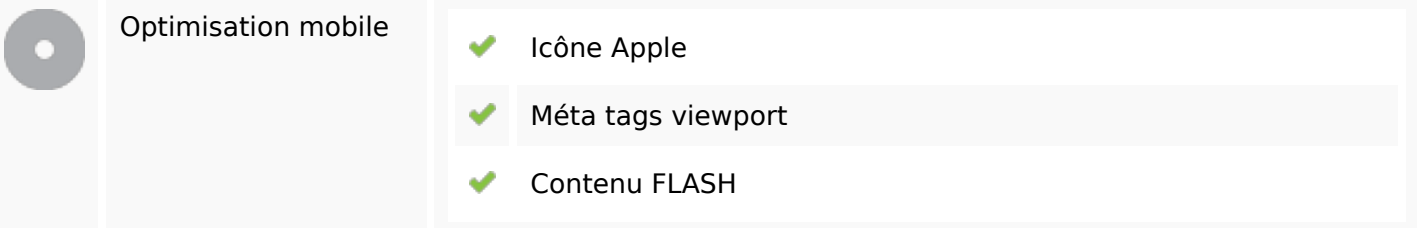

# **Optimisation**

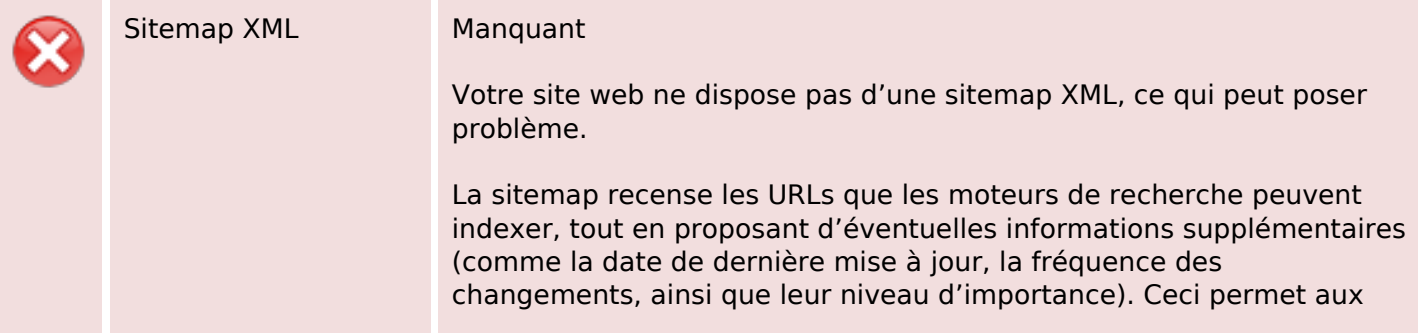

# **Optimisation**

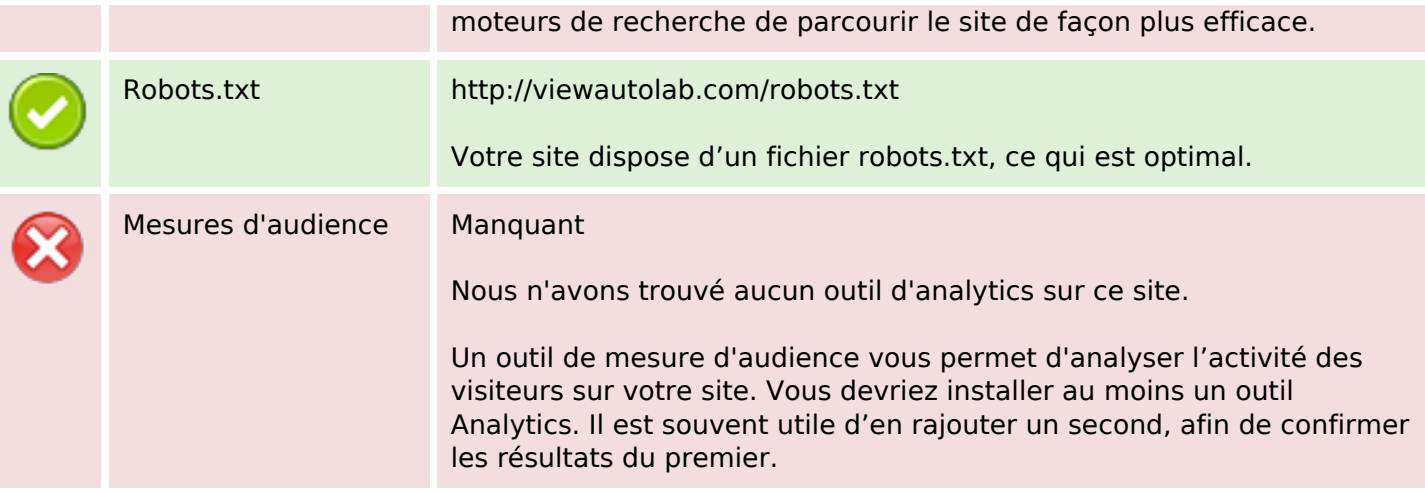